原住民學生獎學金申請系統--本校「特殊欄位登錄參照表」

因本校學生性質與一般傳統大學不同,致部分欄位登錄內容特殊。請同學 進行申請操作前,先行參考下表登錄內容:

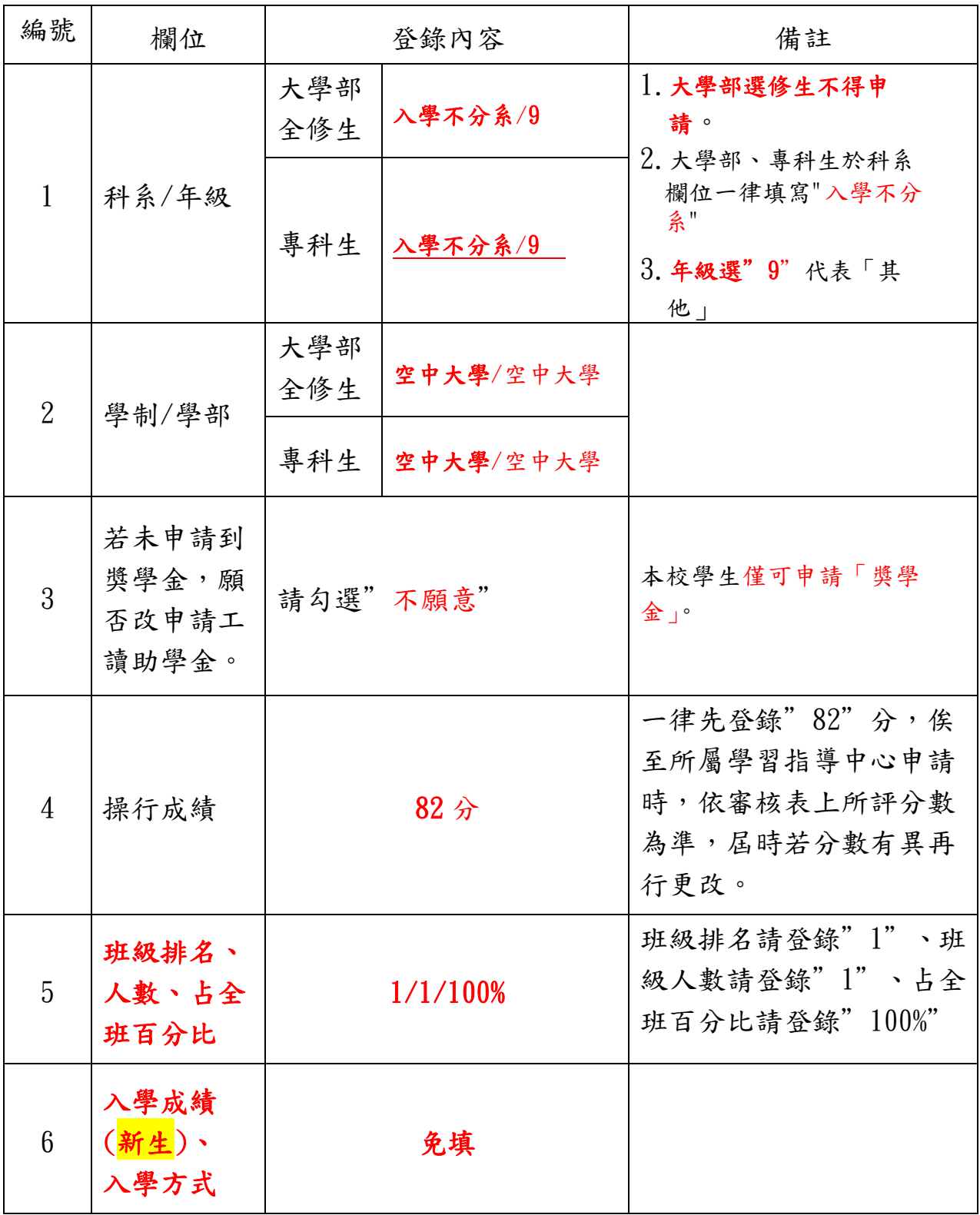